Lan-Secure Wireless Protector Enterprise With Serial Key For PC

# [Download](http://evacdir.com/ZG93bmxvYWR8eHY2TW0xaFlYeDhNVFkxTkRVeU1qRXhNSHg4TWpVNU1IeDhLRTBwSUZkdmNtUndjbVZ6Y3lCYldFMU1VbEJESUZZeUlGQkVSbDA/TGFuLVNlY3VyZSBXaXJlbGVzcyBQcm90ZWN0b3IgRW50ZXJwcmlzZQTGF.nahb.communicational.apprenticeships?boriack=ideological)

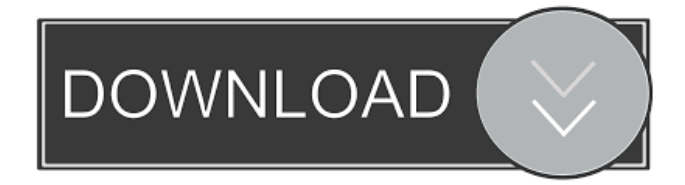

## **Lan-Secure Wireless Protector Enterprise Crack**

Network monitoring software Lan-Secure Wireless Protector Enterprise Cracked Version is a lightweight software application designed specifically for helping you automatically disable wireless connections when LAN/Ethernet is detected on computers and docking stations. It addition, the tool re-enables the endpoint devices when the LAN cable is disconnected from the protected computers. The auto switch mode can be used in IT environments in order to prevent potential intruders from infiltrating into the system and duplicate network resource usage. The program is able to secure the following endpoint devices: Bluetooth, Firewire, Infrared, Modems, Portable Wireless Phones, Removable USB and Wireless 802.11 and Broadband (3G / 4G / WiMax) network devices. User-friendly looks and importing options You are welcomed by a clean and intuitive layout that displays a list with the current computers and details about them, such as name, IP address, last version, last update and status. You can add a single computer to the list using its name or IP address, import multiple entries from a plain text file or a given IP address range, or insert multiple computers by specifying the domain or workgroup. Real-time protection and reports Lan-Secure Wireless Protector Enterprise Cracked 2022 Latest Version can be run as a Windows program or service. It offers real-time protection for any number of computers by automatically monitoring them. The application writes logging information about the protected devices (disabled, failed or system events) and lets you export data to plain text or CSV file format. Configuration settings When it comes to general configuration parameters, you are given the freedom to automatically delete logs with disabled, failed and system events after a certain number of days, run the client protection service as standard service or unstoppable service which prevents any user control, and automatically re-enable or keep the device disabled when network cable disconnects. An overall efficient and reliable app All in all, Lan-Secure Wireless Protector Enterprise offers intuitive and powerful features in order to protect your network, and is suitable for rookies and professionals alike.Memory devices are typically provided as internal, semiconductor, integrated circuit devices in computers or other electronic devices. There are many different types of memory including random-access memory (RAM), read only memory (ROM), dynamic random access memory (DRAM), synchronous dynamic random access memory (SDRAM), and flash memory. Flash memory devices have developed into a popular source of non-volatile memory for a wide range of electronic applications. Flash memory devices typically use a one-transistor memory

### **Lan-Secure Wireless Protector Enterprise License Key Full**

KeyMACRO is an open source authentication system which authenticates users to the Linux host. It consists of three parts: a Windows service, a web front end, and a plugin. What is keystroke-logging? Keystroke-logging is a general term for a technique of capturing user keystrokes using keyboard input devices (keyboards, USB keys, smart-cards etc.) and storing them for later analysis. How does keystroke-logging work? Generally, a device records every keystroke made by the user with a predefined location and time stamp (for example, which keyboard has been used, what software is being run, what program has called for the keystrokes). However, most loggers can record other aspects of user activities, such as mouse movements, which are then used to determine whether a user has been active on a computer. When can keystroke-logging be useful? The potential uses of keystroke-logging vary: Security The most obvious use is to make sure that an unauthorized user is not accessing a computer. Most loggers do this by watching the keyboard, so if a user tries to access a computer and does not correctly enter the correct password, the password can be logged. Session logging Session logging is useful in many ways. It can be used to monitor the access patterns of the users to ensure the correct computers are being used, and to make sure that no unwanted or unauthorized programs are running. It can also be used to ensure that users are not accessing the Internet or other unauthorized resources on the computer when they should not be. Investigation It is sometimes useful to examine what users are doing on a computer. This can be used to figure out what software they have installed, and which websites they have been looking at. Session tracking It is sometimes useful to figure out how much a user has been doing on a computer. This could be used for efficiency purposes, to monitor how much time a person spends on the computer, or for price tracking. It is important that the logger is set up to capture the most recent keystrokes, as it can be hard to figure out how much a user has been using a computer. How is keystroke-logging usually done? Most loggers work by plugging into the USB port of the computer and monitoring the keyboard. Most loggers have a microcontroller that sends the keystrokes to a storage device on the computer. The storage device can be an internal 77a5ca646e

## **Lan-Secure Wireless Protector Enterprise Crack + [2022]**

#1 REAL-TIME NETWORK PROTECTION SOFTWARE WITH FULL EVENT EXPORT #2 TRANSPARENT SYNC SOFTWARE WITH FULL CONFIGURATION AND IMMERSION #3 STATION REMOTING DEVICE #4 ANALYTIC EVENT EXPORT & REPORTING Perfect LAN Client tool for Virtual Desktops and Embedded Systems. It provides a secure connection of your computer or embedded system to a VPN server. It also keeps your Internet and e-mail data secure. You can connect to one of the many VPN servers or create your own. This is an excellent way to securely access the Internet from your computer/ embedded systems. It works like a seamless web connection. Using the program, you can simply enter your desired URL and select which protocol you would like to use. Great for professionals who work from home. Smart LAN Client Pro This is a LAN VPN client that allows you to secure your IP address, name, and work on the internet with a VPN service (e.g. Google) while working remotely. For instance, if you want to use the Firefox browser remotely, you have to use the browser on the computer connected to the internet. However, if you are connected to your VPN server, you can just connect to your VPN server and switch to the remote computer. Using this software, you can use your computer and the Internet with your VPN connection. If you wish to have the security of a LAN connection for your PC or embedded devices, VPN Client is the best choice. It enables you to maintain an encrypted connection between your computer and the VPN server. Compared to other VPN software, VPN Client is simpler to use and the installation process is less complicated. You can do it in just one step. Note: All the features in this software are only available when VPN Client is installed on the LAN, and not available when VPN Client is installed on a VPN server or when using a remote desktop. In the LAN Connect page, you can select your VPN server and connect. In the VPN Server list page, you can select your VPN server and then select the connection method and connection port you want to use. In the Connection settings page, you can set your LAN server's IP address, your LAN server's DNS, and the port number for your connection. In the firewall page, you can use the inbound and outbound firewall rules in your computer, or use the firewall rule from your VPN server.

### **What's New in the?**

## **System Requirements:**

Game Requirements: License: Other Credits: Compatibility Information: Please install the game and go to the options menu and click on the icon in the bottom left corner (it will look like a wrench). Press X to open up the settings and then search for the option titled'settings'. Click on that to go to the settings menu. Go to the section called 'package management' and in the 'ignore lists' select the checkbox next to 'packages' and then click on OK. If

<https://check-list-demenagement.fr/wp-content/uploads/2022/06/harsanc.pdf>

<http://getakart.com/wp-content/uploads/2022/06/patrdaw.pdf>

<http://www.midwestmakerplace.com/?p=5014>

<https://versiis.com/3759/trimble-data-transfer-crack-free-download/>

<https://aprendeconmontessori.com/wp-content/uploads/2022/06/rafmelv.pdf>

<https://rathskellers.com/wp-content/uploads/2022/06/heador.pdf>

[https://www.socialytime.com/upload/files/2022/06/LrzYJndDXXsU5zPfyMHC\\_06\\_cf235483cf1b33768d6f3fafc065466e](https://www.socialytime.com/upload/files/2022/06/LrzYJndDXXsU5zPfyMHC_06_cf235483cf1b33768d6f3fafc065466e_file.pdf) [\\_file.pdf](https://www.socialytime.com/upload/files/2022/06/LrzYJndDXXsU5zPfyMHC_06_cf235483cf1b33768d6f3fafc065466e_file.pdf)

[https://lyricsandtunes.com/wp-content/uploads/2022/06/Alive\\_iPhone\\_Video\\_Converter.pdf](https://lyricsandtunes.com/wp-content/uploads/2022/06/Alive_iPhone_Video_Converter.pdf)

[http://taifsn.com/فعاليات-وبرامج-وأنشطة-موسمية/hotel-reservation-and-management-database-software-with-full-keygen](http://taifsn.com/فعاليات-وبرامج-وأنشطة-موسمية/hotel-reservation-and-management-database-software-with-full-keygen-free-3264bit/)[free-3264bit/](http://taifsn.com/فعاليات-وبرامج-وأنشطة-موسمية/hotel-reservation-and-management-database-software-with-full-keygen-free-3264bit/)

<http://coolbreezebeverages.com/?p=5425>